# MATLAB®

# Verfügbar für sämtliche Dozenten, Studierende und Forscher

Nutzen Sie die neuesten Versionen von MATLAB, Simulink und deren Add-on Produkte für Studium und Forschung.

#### Beispiele für verfügbare Add-on Produkte:

- $\bullet$ Bioinformatics Toolbox
- $\mathbf c$ Control System Toolbox
- •Curve Fitting Toolbox
- •Data Acquisition Toolbox
- •DSP System Toolbox
- •Image Processing Toolbox
- Instrument Control Toolbox•
- •Optimization Toolbox
- Parallel Computing Toolbox
- $\textcolor{blue}{\text{Parallel Computing Toolbox}}\textcolor{blue}{\text{Toolsox}}\textcolor{blue}{\text{Signal Processing Toolbox}}$ •
	- •Simscape Multibody
- Technical Computing•**Simscape** 
	- •Simulink Control Design
	- •**Stateflow**
	- $\blacktriangleright$ Statistics and Machine Learning Toolbox
	- •Symbolic Math Toolbox
	- •Plus alle weiteren Toolboxen!

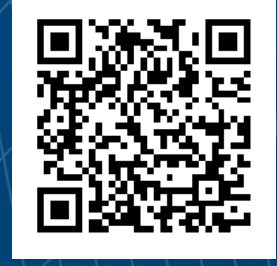

**Download unter: https://www.mathworks.com/academia/tah-portal/hochschule-ulm-1073003.html**

**MathWorks** 

## **Hochschule Ulm**

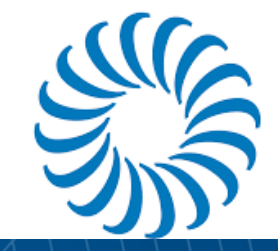

# MATLAB

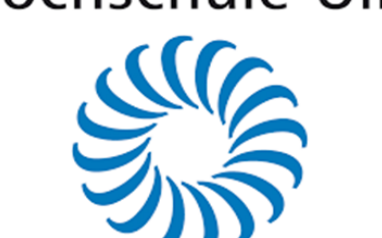

# Verfügbar für sämtliche Dozenten, Studierenden und Forscher

Nutzen Sie die neuesten Versionen von MATLAB, Simulink und deren Add-on Produkte für Studium und Forschung.

#### **Anwendungsbereiche u.a.:**

- Mathematik und Statistik
- Embedded Systems **Embedded Systems** •
- Steuerungs- und Regelungssysteme  $\left\langle \right\rangle \left\langle \right\rangle \left\langle \right\rangle \left\langle \right\rangle$ •
- •Digitale Signalverarbeitung
- •**Telekommunikation**
- •Bildverarbeitung und Computer Vision
- •FPGA-Design und Codesign

**Download unter: https://www.mathworks.com/academia/tah-portal/hochschule-ulm-1073003.html**

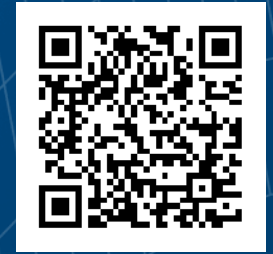

**2**

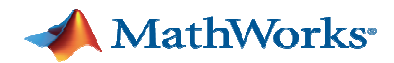

# **Interaktives Studium im eigenen Tempo**

## Online-Kurse mit MATLAB in individuellem Tempo

- Einfacher Zugang, von überall
- $\mathcal{L}_{\mathcal{A}}$ Integration mit MATLAB Online
- $\mathcal{L}_{\rm{max}}$ Jederzeit auf Abruf

## Zielgerichtete Kurseinheiten

- **Best Practices und typische**  $\overline{\phantom{a}}$ **Workflows**
- $\mathbb{R}^n$ Kurze, instruktive Videos
- $\overline{\phantom{a}}$ Interaktive Webseiten
- Praktische Übungen mit  $\mathcal{L}_{\mathcal{A}}$ Auswertung

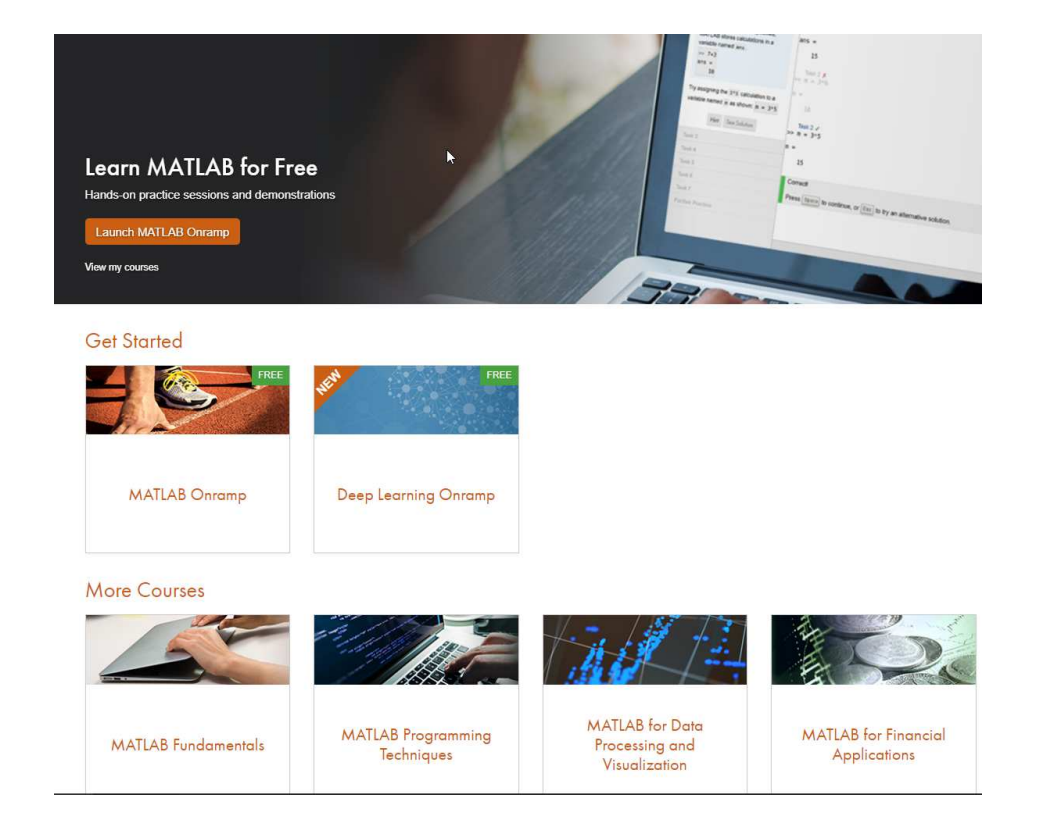

#### **matlabacademy.mathworks.com**

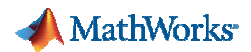

## **MATLAB jederzeit, überall – mit diesen Diensten für Sie unter:**

**Download unter: https://www.mathworks.com/academia/tah-portal/hochschule-ulm-1073003.html**

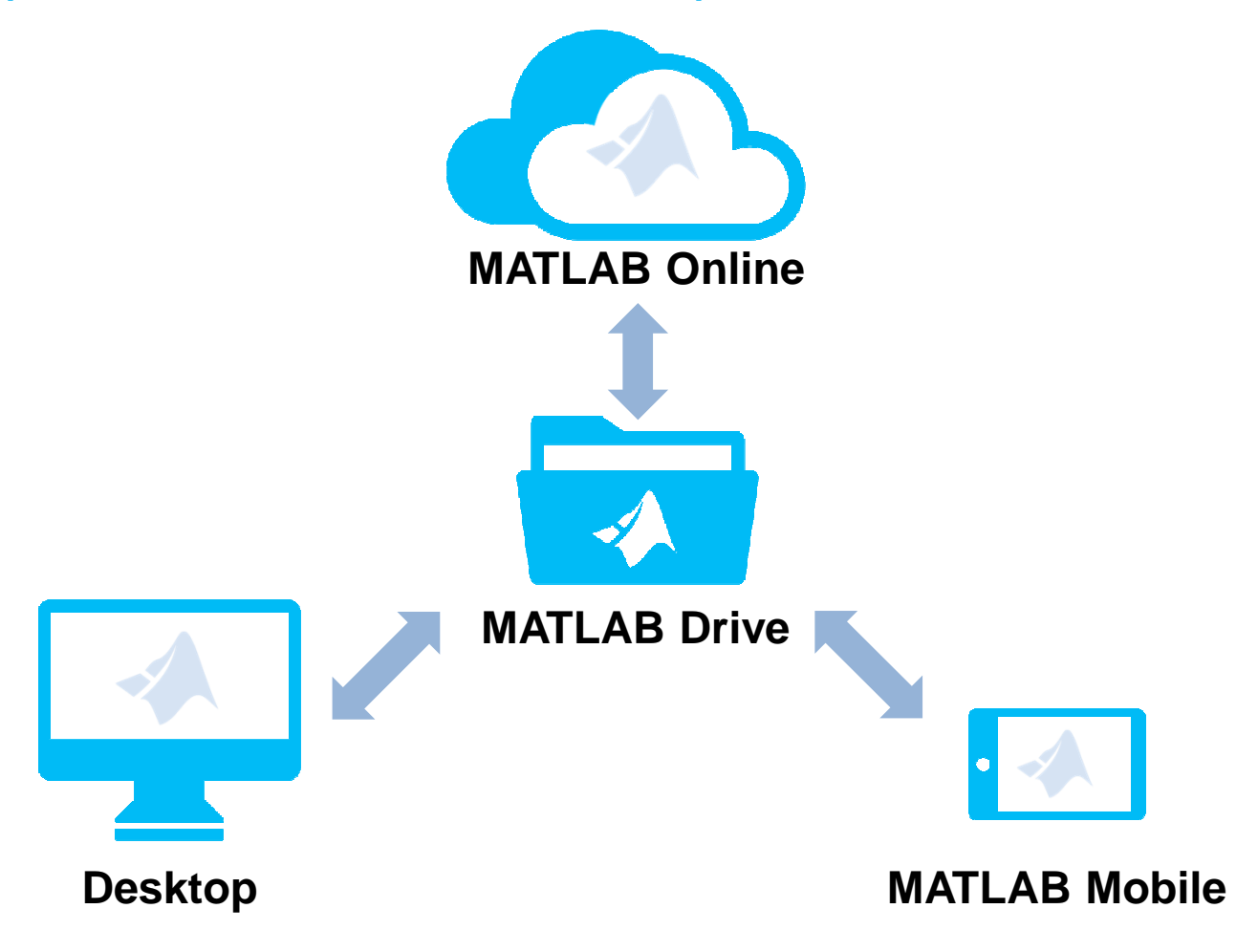

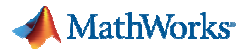

## **MATLAB Online - MATLAB einfach im Browser aufrufen**

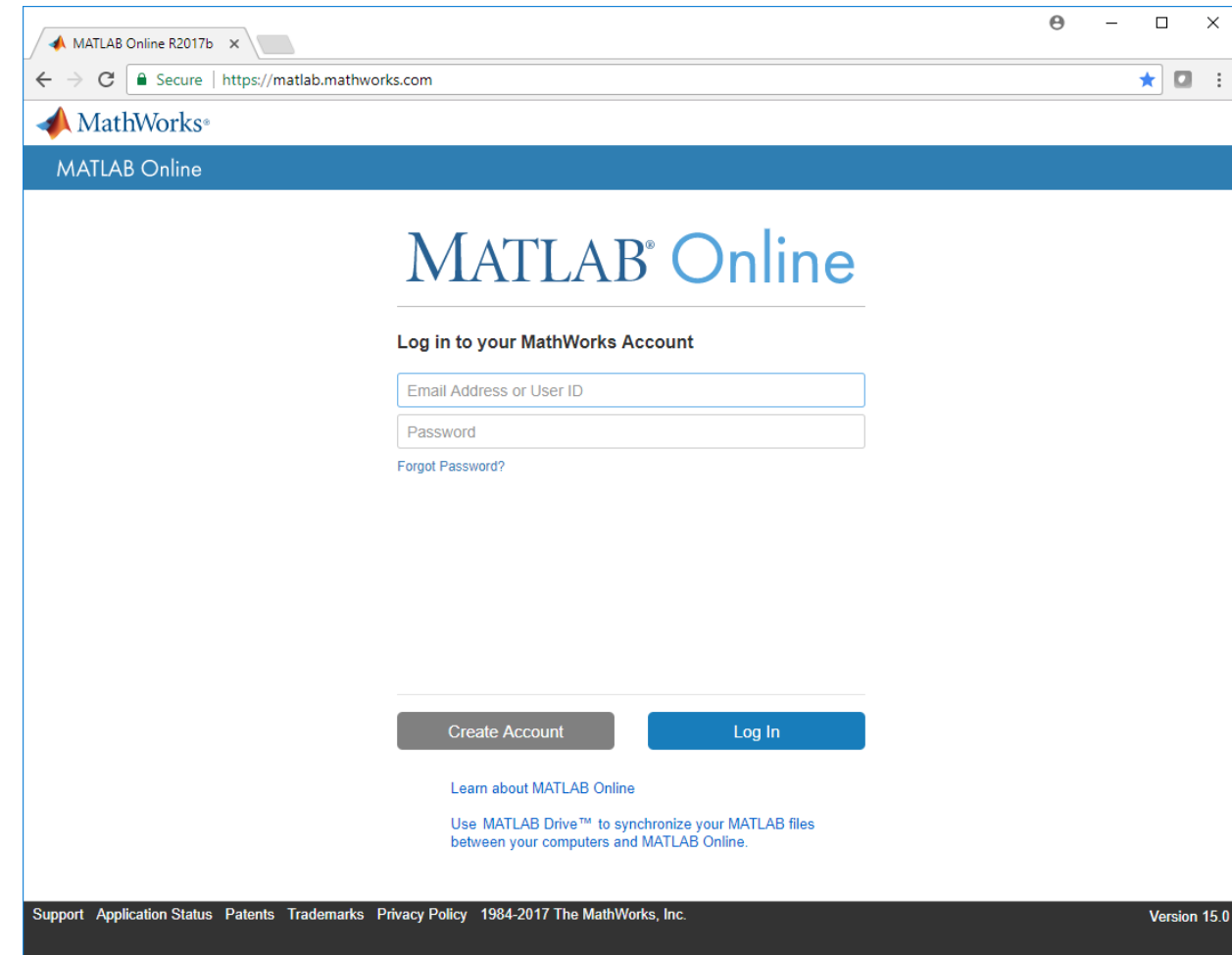

- $\mathcal{L}_{\mathcal{A}}$ Keine Downloads
- $\mathcal{L}_{\mathcal{A}}$ Kein Setup
- $\mathbf{r}$ Keine Installation
- Kein Wartungsaufwand $\blacksquare$
- $\blacksquare$ Einfach einloggen unter

### **matlab.mathworks.com oder im MATLAB-Portal Ihrer Hochschule**

 $\blacksquare$  Nutzung jederzeit, überall, auf jedem PC, Laptop oder **Chromebook** 

**MathWorks** 

# **MATLAB Mobile – Verfügbar auf iPhone, iPad und Android-Geräten (einfach mit Ihrem Account einloggen)**

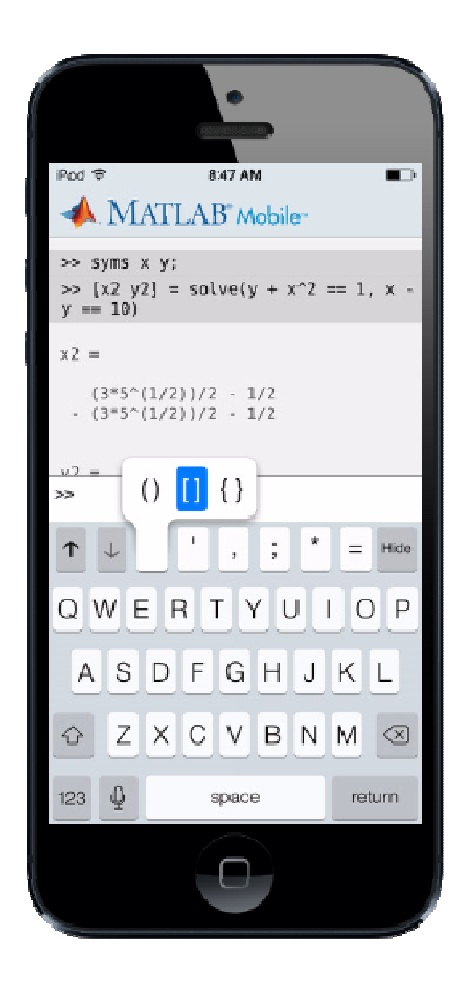

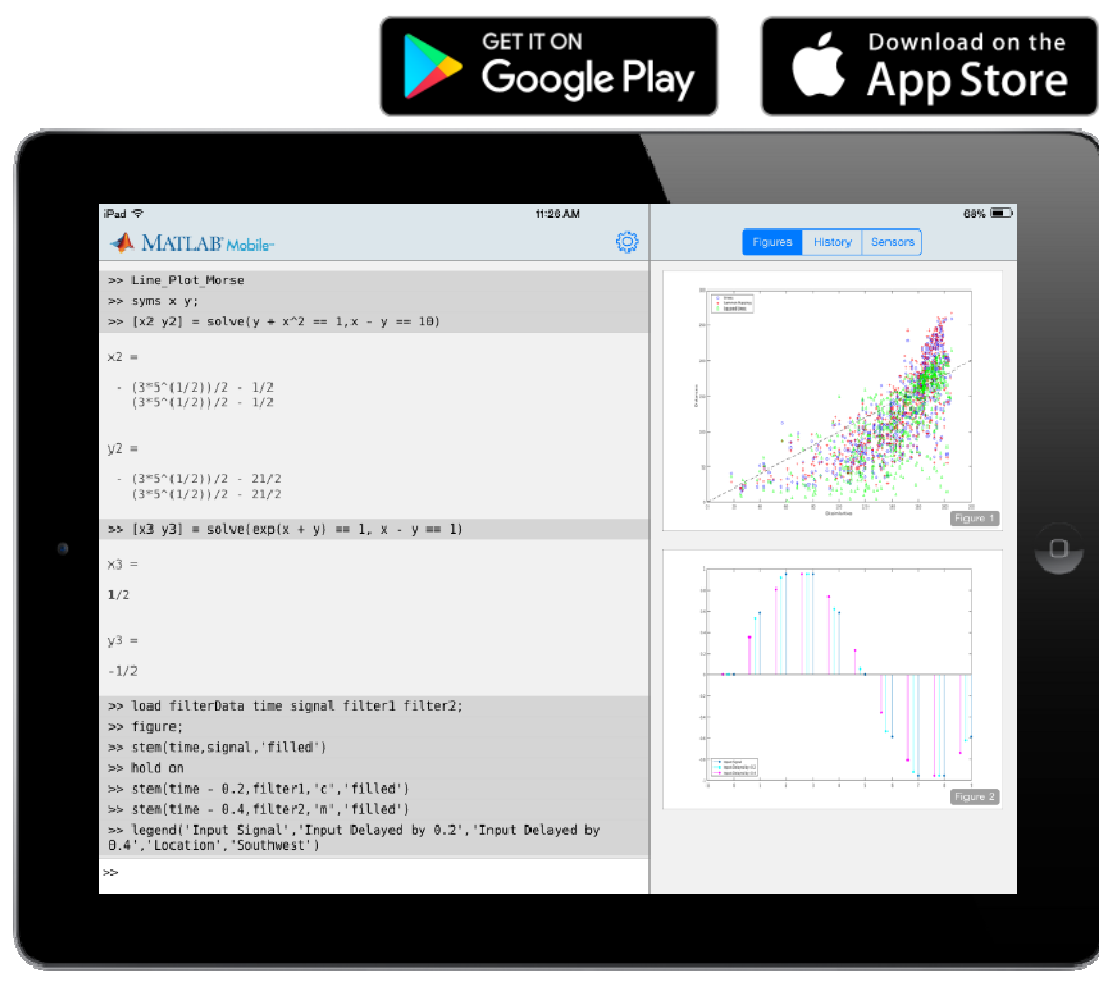

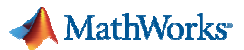

# **MATLAB & Simulink | Anwendungsgebiete und Branchen**

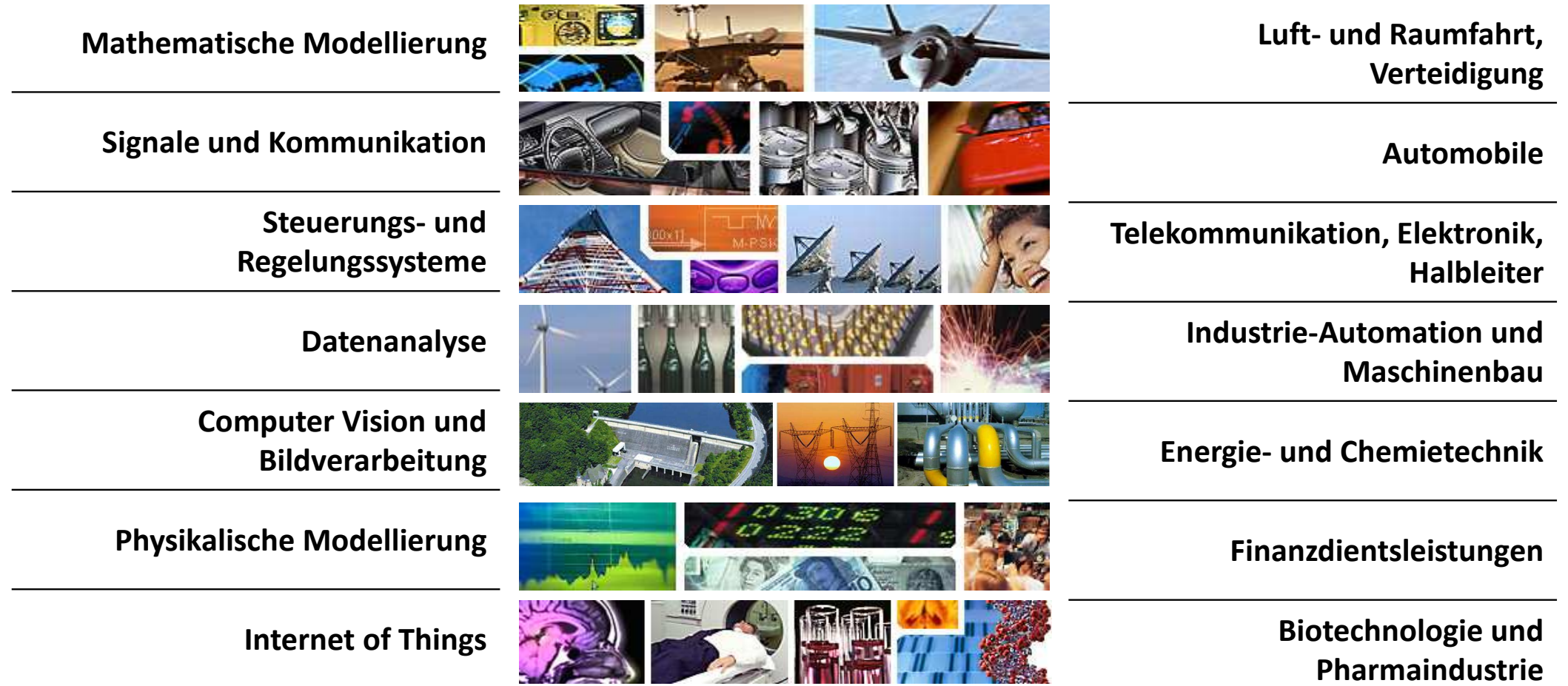